## **Рабочая программа кружка «Занимательная информатика» 5-6 классы Пояснительная записка**

Современные профессии, предлагаемые выпускникам учебных заведений, становятся все более интеллектоемкими. Иными словами, информационные технологии предъявляют все более высокие требования к интеллекту работников. Если навыки работы с конкретной техникой или оборудованием можно приобрести непосредственно на рабочем месте, то мышление, не развитое в определенные природой сроки, таковым и останется. Психологи утверждают, что основные логические структуры мышления формируются в возрасте 5-11 лет и что запоздалое формирование этих структур протекает с большими трудностями и часто остается незавершенным. Следовательно, обучать детей в этом направлении целесообразно с начальной школы.

Для подготовки детей к жизни в современном информационном обществе в первую очередь необходимо развивать логическое мышление, способность к анализу (вычленению структуры объекта, выявлению взаимосвязей и принципов организации) и синтезу (созданию новых моделей). Умение для любой предметной области выделить систему понятий, представить их в виде совокупности значимых признаков, описать алгоритмы типичных действий улучшает ориентацию человека в этой предметной области и свидетельствует о его развитом логическом мышлении.

Курс информатики в школе вносит значимый вклад в формирование информационного компонента общеучебных умений и навыков, выработка которых является одним из приоритетов общего образования. Более того, информатика как учебный предмет, на котором целенаправленно формируются умения и навыки работы с информацией, может быть одним из ведущих предметов, служащих приобретению учащимися информационного компонента общеучебных умений и навыков.

Задачи обучения информатике школе, связанные с

1) обучением:

- развитие познавательного интереса к предметной области «Информатика»,
- познакомить школьников с основными свойствами информации,
- научить их приемам организации информации,
- формирование общеучебных умений и навыков,
- приобретение знаний, умений и навыков работы с информацией,
- формирование умения применять теоретические знания на практике.

2) развитием:

- памяти, внимания, наблюдательности,
- абстрактного и логического мышления,
- творческого и рационального подхода к решению задач.

3) воспитанием:

- настойчивости, собранности, организованности, аккуратности
- умения работать в минигруппе, культуры общения, ведения диалога
- бережного отношения к школьному имуществу,
- навыков здорового образа жизни.

Прогнозируемые результаты и способы их проверки:

По окончании обучения учащиеся должны демонстрировать сформированные умения и навыки работы с информацией и применять их в практической деятельности и повседневной жизни.

### **Личностные образовательные результаты**

 широкие познавательные интересы, инициатива и любознательность, мотивы познания и творчества; готовность и способность учащихся к саморазвитию и реализации творческого потенциала в духовной и предметно-продуктивной деятельности за счет развития их образного, алгоритмического и логического мышления;

 готовность к повышению своего образовательного уровня и продолжению обучения с использованием средств и методов информатики и ИКТ;

 интерес к информатике и ИКТ, стремление использовать полученные знания в процессе обучения другим предметам и в жизни;

 основы информационного мировоззрения – научного взгляда на область информационных процессов в живой природе, обществе, технике как одну из важнейших областей современной действительности;

 способность увязать учебное содержание с собственным жизненным опытом и личными смыслами, понять значимость подготовки в области информатики и ИКТ в условиях развития информационного общества;

 готовность к самостоятельным поступкам и действиям, принятию ответственности за их результаты; готовность к осуществлению индивидуальной и коллективной информационной деятельности;

 способность к избирательному отношению к получаемой информации за счет умений ее анализа и критичного оценивания; ответственное отношение к информации с учетом правовых и этических аспектов ее распространения;

• развитие чувства личной ответственности за качество окружающей информационной среды;

 способность и готовность к принятию ценностей здорового образа жизни за счет знания основных гигиенических, эргономических и технических условий безопасной эксплуатации средств ИКТ.

### **Метапредметные образовательные результаты**

Основные *метапредметные образовательные результаты*, достигаемые в процессе пропедевтической подготовки школьников в области информатики и ИКТ:

 уверенная ориентация учащихся в различных предметных областях за счет осознанного использования при изучении школьных дисциплин таких общепредметных понятий как «объект», «система», «модель» и др.;

 владение основными общеучебными умениями информационно-логического характера: анализ объектов и ситуаций; синтез как составление целого из частей и самостоятельное достраивание недостающих компонентов; выбор оснований и критериев для сравнения, сериации, классификации объектов; обобщение и сравнение данных; подведение под понятие, выведение следствий; установление причинно-следственных связей и т.д.,

 владение умениями организации собственной учебной деятельности, включающими: целеполагание, как постановку учебной задачи на основе соотнесения того, что уже известно, и того, что требуется установить; планирование – определение последовательности промежуточных целей с учетом конечного результата, разбиение задачи на подзадачи, разработка последовательности и структуры действий, необходимых для достижения цели при помощи фиксированного набора средств; прогнозирование – предвосхищение результата; контроль – интерпретация полученного результата, его соотнесение с имеющимися данными с целью установления соответствия или несоответствия (обнаружения ошибки); коррекция – внесение необходимых дополнений и корректив в план действий в случае обнаружения ошибки; оценка – осознание учащимся того, насколько качественно им решена учебно-познавательная задача;

 владение основными универсальными умениями информационного характера: постановка и формулирование проблемы; поиск и выделение необходимой информации, применение методов информационного поиска; структурирование и визуализация информации; выбор наиболее эффективных способов решения задач в зависимости от конкретных условий; самостоятельное создание алгоритмов деятельности при решении проблем творческого и поискового характера;

 владение информационным моделированием как основным методом приобретения знаний: умение преобразовывать объект из чувственной формы в пространственнографическую или знаково-символическую модель; умение строить разнообразные информационные структуры для описания объектов; умение «читать» таблицы, графики, диаграммы, схемы и т.д., самостоятельно перекодировать информацию из одной знаковой системы в другую; умение выбирать форму представления информации в зависимости от стоящей задачи, проверять адекватность модели объекту и цели моделирования;

• широкий спектр умений и навыков использования средств информационных и коммуникационных технологий для сбора, хранения, преобразования и передачи различных видов информации (работа с текстом в среде соответствующих редакторов; создание и редактирование расчетных таблиц для автоматизации расчетов и визуализации числовой информации в среде табличных процессоров), навыки создания личного информационного пространства;

• владение базовыми навыками исследовательской деятельности, проведения виртуальных экспериментов: владение способами и методами освоения **НОВЫХ** инструментальных средств;

• владение основами продуктивного взаимодействия сотрудничества  $\boldsymbol{\mathrm{M}}$  $\rm{co}$ сверстниками и взрослыми: умение правильно, четко и однозначно сформулировать мысль в понятной собеседнику форме; умение осуществлять в коллективе совместную информационную деятельность, в частности при выполнении проекта; умение выступать перед аудиторией, представляя ей результаты своей работы с помощью средств ИКТ; использование коммуникационных технологий в учебной деятельности и повседневной жизни.

#### Цели кружка:

Поскольку изучение такого предмета, как информатика в школах отводится всего лишь 1 час в неделю, организован кружок "Занимательная информатика», который помогает детям получать дополнительные знания и умения по информатике, и поэтому можно выделить следующие задачи в своей работе с детьми на кружке:

• помощь детям в изучении использования компьютера как инструмента для работы в дальнейшем в различных отраслях деятельности;

• помощь в преодолении боязни работы с техникой в т.ч. решение элементарных технических вопросов;

• изучение принципов работы наиболее распространенных операционных систем:

помощь в изучении принципов работы с основными прикладными  $\bullet$ программами;

• творческий подход к работе за компьютером (более глубокое и полное изучение инструментов некоторых прикладных программ);

• развитие умственных и творческих способностей учащихся;

- адаптация ребенка к компьютерной среде;
- овладение основами компьютерной грамотности;

использование на практике полученных знаний в виде рефератов, докладов, программ, решение поставленных задач;

Примерный комплекс упражнений для глаз:

1. Закрыть глаза, сильно напрягая глазные мышцы, на счет 1-4, затем раскрыть глаза, расслабить мышцы глаз, посмотреть вдаль на счет 1-6. Повторить 4-5 раз.

2. Посмотреть на переносицу и задержать взгляд на счет 1-4. До усталости глаза не доводить. Затем посмотреть вдаль на счет 1-6. Повторить 4-5 раз.

3. Не поворачивая головы, посмотреть направо и зафиксировать взгляд на счет 1-4, затем посмотреть вдаль прямо на счет 1-6. Аналогичным образом проводятся упражнения с фиксацией взгляда плево, вверх и вниз. Повторить 3-4 раза.

4. Перевести взгляд быстро по диагонали: направо вверх – налево вниз, потом прямо вдаль на счет 1-6, затем налево вверх - направо вниз и посмотреть вдаль на счет 1-6. Повторить 4-5 раз. Проведение гимнастики для глаз не исключает проведение физкультминутки. Регулярное проведение упражнений для глаз и физкультминуток эффективно снижает зрительное и статическое напряжение.

# **Учебно-тематический план**

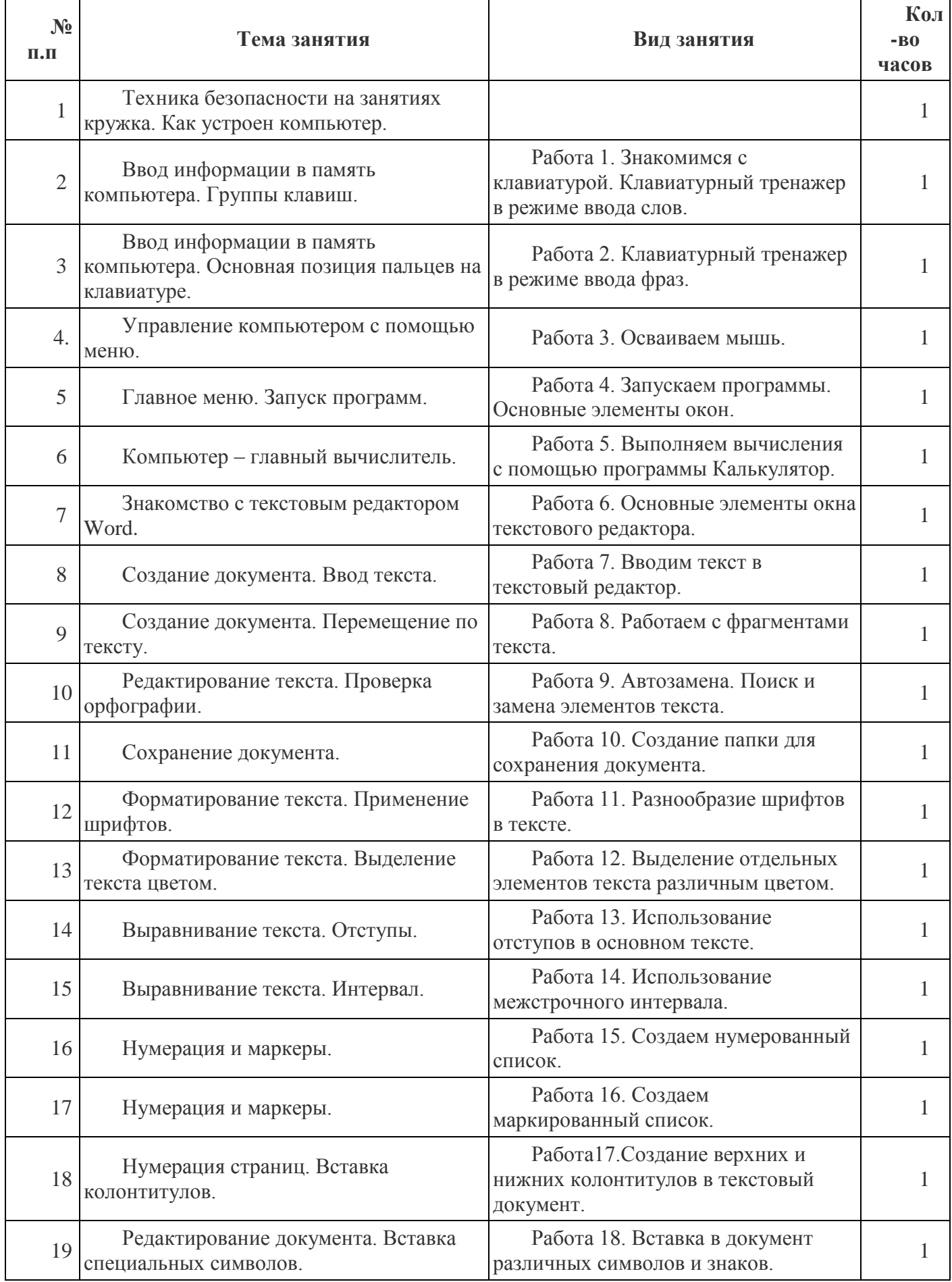

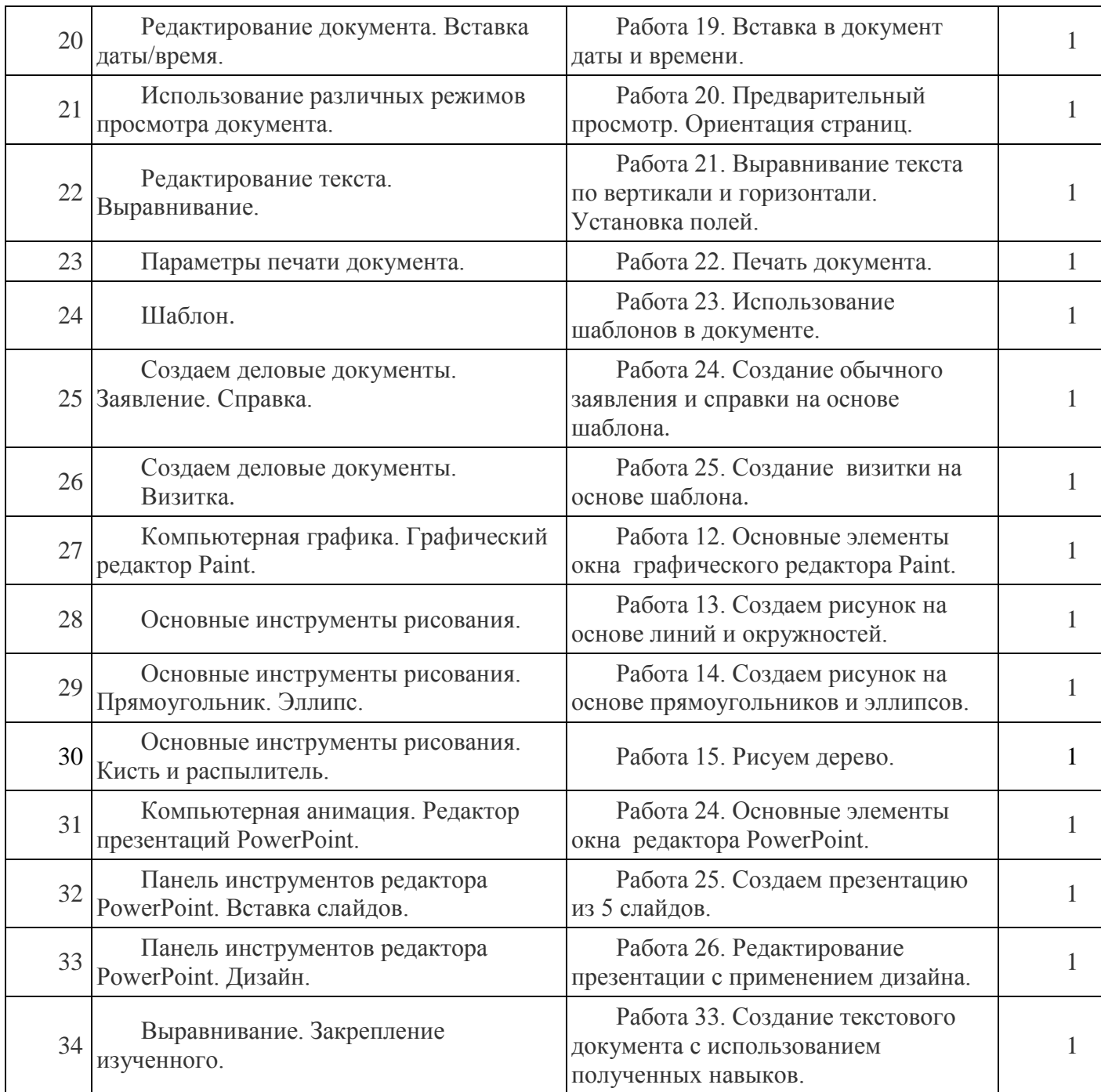

При составлении данной программы использовались следующие первоисточники: 1. Учебный курс Microsoft Office: Питер 2004 г. 2. Учебники по информатике для 5 – 6 классов автора Л.Л. Босова – «Информатика и ИКТ»<br>M.: 62009 – 5009 – Лаборатория и Знаний. М.: БИНОМ. Лаборатория знаний, 2009 г. 3. Методические пособия к учебникам по информатике для 5 – 6 классов автора Л.Л. Босова – «Информатика и ИКТ» М.: БИНОМ. Лаборатория знаний, 2009 г. 4. Программы общеобразовательных учреждений. Информатика. 1-11 классы. Составитель М.Н.Бородин. - 6-е изд., – М.: Бином.

Лаборатория знаний, 2009. – 463 с.